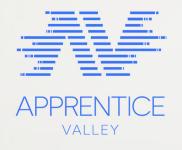

# EBS (Event Billing)

api

www.apprenticemobile.co.za 011 465 6479

#### Version 3.3

We recognise how much easier it is to get things done with your suppliers and partners if you know who to talk to. If you have any queries or would like additional information, please contact our support team.

## Contents

| Version history                              | 3  |
|----------------------------------------------|----|
| Introduction                                 | 4  |
| Scope                                        | 4  |
| Business Rules                               | 4  |
| Billing                                      | 4  |
| Subscription Services                        | 4  |
| Double Opt-In                                | 5  |
| Charging Retries                             | 5  |
| Billing                                      | 6  |
| Notifications                                | 6  |
| The Logistics                                | 7  |
| Account Requirements                         | 7  |
| Event Billing Service Registration           | 7  |
| Network Testing Period                       | 7  |
| Getting Started                              | 8  |
| Basic Endpoints                              | 8  |
| Definition of parameter types                | 8  |
| List of available methods                    | 8  |
| Process flow                                 | 9  |
| SOAP Interactions                            | 10 |
| Single Services                              | 10 |
| Multiple Services                            | 14 |
| Recurring Debit Transactions                 | 16 |
| Subscription Termination                     | 16 |
| Report Methods Exposed                       | 17 |
| Parameters of GetReportFromDateRange()       | 17 |
| Parameters of GetReportFromMsisdn()          | 17 |
| Parameters of GetReportFromRef()             | 17 |
| Appendix A: Status codes                     | 18 |
| Appendix B: Type codes                       | 18 |
| Appendix C: List of content types            | 19 |
| Appendix D: Valid debit amounts              | 20 |
| Appendix E: EBS Error Codes                  | 21 |
| Appendix F: Subscription Service Process     | 22 |
| Appendix G: FAQ (Frequently Asked Questions) | 23 |

# Version history

| <b>Revision number</b> | <b>Revision Date</b> | Author                 | Changes                                                                                                    |
|------------------------|----------------------|------------------------|----------------------------------------------------------------------------------------------------|
| 1.0                    | 2009-12-10           | Kieron Thwaites        | Initial document release                                                                                                    |
| 1.1                    | 2009-12-11           | Kieron Thwaites        | Added new status codes                                                                                                    |
| 1.2                    | 2010-02-24           | Jon Hudson             | Added Network Testing                                                                                                    |
| 1.3                    | 2010-04-26           | Jon Hudson             | Updated Process Flow                                                                                                    |
| 1.4                    | 2010-05-11           | <b>Kieron Thwaites</b> | Updated list of valid debit amounts                                                                                                    |
| 1.5                    | 2010-06-25           | <b>Kieron Thwaites</b> | Corrected documentation errors regarding debits                                                                                                    |
| 1.6                    | 2010-07-13           | David Jacques          | Added additional error codes                                                                                                    |
| 1.7                    | 2011-12-02           | Alan Haarhoff          | Cell C Beta Phase                                                                                                    |
| 1.8                    | 2012-02-02           | Matthew Smythe         | General doc updates                                                                                                    |
| 1.9                    | 2012-06-14           | Matthew Smythe         | Added MSISDN blacklisting details                                                                                                    |
| 1.9.1                  | 2012-07-02           | Matthew Smythe         | Amended Subscription Code types                                                                                                    |
| 2.0                    | 2012-07-03           | Matthew Smythe         | Added Anti-Fraud Alert precautions                                                                                                    |
| 2.1                    | 2012-11-19           | Matthew Smythe         | Updated doc with extra subscription billing info                                                                                                    |
| 2.2                    | 2013-04-16           | Matthew Smythe         | Updated Ticket system                                                                                                    |
| 2.2.1                  | 2013-04-17           | Matthew Smythe         | Update of reporting xml and format                                                                                                    |
| 2.3                    | 2013-04-17           | Matthew Smythe         | Addition of 8ta support                                                                                                    |
| 2.4                    | 2014-01-20           | Jon Hudson             | Added DOI Information                                                                                                    |
| 2.4.1                  | 2015-11-18           | Jon Hudson             | Updated DOI information for MTN                                                                                                    |
| 2.4.2                  | 2016-01-26           | Jon Hudson             | Added Network parameter                                                                                                    |
| 2.4.3                  | 2018-02-12           | Natasha Meyer          | Updated Subscription Annexure D                                                                                                    |
| 2.4.4                  | 2018-03-21           | Natasha Meyer          | Updated Subscription Termination Procedure                                                                                                    |
| 2.4.5                  | 2018-04-05           | Natasha Meyer          | Updated Business Rules                                                                                                    |
| 2.4.6                  | 2018-04-24           | Natasha Meyer          | Updated Multiple Service Methods                                                                                                    |
| 2.4.7                  | 2018-05-22           | Natasha Meyer          | Updated Business Rules                                                                                                    |
| 2.4.8                  | 2018-07-02           | Jon Hudson             | Updated MTN DOI Info                                                                                                    |
| 2.4.9                  | 2018-10-03           | Jon Hudson             | Updated Business Rules                                                                                                    |
| 2.5                    | 2020-04-08           | Natasha Meyer          | Update Business rules – Charging Retries Monthly                                                                                                    |
| 3.0                    | 2020-07-26           | Natasha Meyer          | <ul> <li>Updated Annexure E: EBS Error Codes.</li> <li>Added DOI Validity Period.</li> <li>Transactions.</li> <li>Added Appendix G - FAQ</li> <li>Added Business Rules: Billing &amp; Subscription<br/>Services.</li> <li>Added "The Logistics"</li> <li>Added "Billing"</li> </ul> |
| 3.1                    | 2021-02-12           | Jon Hudson             | Removed Vodacom DOI Cost                                                                                                    |
| 3.2                    | 2022-04-20           | Jon Hudson             | Updated "ftsauthId" parameter                                                                                                    |
| 3.3                    | 2022-08-11           | Jon Hudson             | Updated Telkom error codes                                                                                                    |

# Introduction

This document aims to define the interface between third-party developers and the EBS (*Event Billing Service*) platform. EBS allows third parties to directly bill a subscriber's mobile phone account for content or services provided by the third party to the subscriber.

Billing services handled by EBS include both Ad-Hoc (once off) transactions, as well as Subscription billing services.

Event Billing is supported on all South African MNO's.

#### Scope

This document will provide the specifications of the interface to be used by external applications developed by third parties who wish to interface with Event Billing.

This document targets the following groups:

- Application Designers
- Application Developers

The interface is a Web Service, and the SOAP protocol will be used to communicate with it.

## **Business Rules**

Each Mobile Operator has a predefined set of business rules which is in line with the WASPA Code of Conduct.

#### Billing

- A billing threshold for any service is a total of R200 for that service for every calendar month.
- Once a customer has joined a subscription service, neither the amount and frequency of the billing nor the frequency of the service may be increased without the customer's explicit permission.
- Once a customer has joined a subscription service, the amount of the charges may not be increased, nor may the trigger for the notification service billing be altered without the customer's explicit permission.
- Billing for subscription services must not exceed the total amount specified in the pricing information.
- A customer may not be billed in advance for a subscription service if this exceeds the amount specified in the pricing information.

#### **Subscription Services**

A subscriber may not automatically be subscribed to a subscription service because of any non-subscriptions content transactions.

The instruction for subscribing and description of subscription must be clear on all advertising and must be in line with the WASPA advertising guidelines as outlined in the WASPA Code of Conduct.

# **Double Opt-In**

DOI (Double Opt-In) is a service, which queries the subscriber to accept or decline a transaction.

Once a Credit Check is initiated, the subscriber receives a notification from the Mobile Operator in the form of an SMS or a Network Initiated USSD session. The notification prompts the subscriber to accept or decline the transaction.

The relevant response from the subscriber will be sent back to the WASP and forwarded to the client in the form of a URL call-back.

#### Network Process

Vodacom, CellC and Telkom handle the DOI process by simply sending an SMS from their system to the customer to confirm whether they accept the charge for the service in question.

MTN handles the process differently by invoking an NI USSD popup, which will appear on the user's cell phone for them to accept or decline. If the person requesting the debit is not the bill payer then the approval request will also be sent to bill payer, and that will be over SMS.

The end user may respond to the SMS / NI USSD at no cost to them.

#### Validity Period

Each operator has a different expiration time for a DOI (Double Opt-In) to be initiated. Failure to respond within these times, will result in the transaction being cancelled.

| Vodacom | : 18 Hours |
|---------|------------|
| MTN     | : 7 Days   |
| Cell    | : 24 Hours |
| Telkom  | : 5 Days   |

#### **Charging Retries**

- A maximum of three (3) charge attempts per day per service for each subscriber regardless of the subscription frequency may be allowed.
- Subscriber De-Registration after Unsuccessful Charge attempts: The following subscriber de-registration options may apply:
  - Variable Unsuccessful recharge attempts:
    - i. Daily Subscription: A maximum of 7 consecutive days of unsuccessful billing is allowed after which the subscriber is removed from the service.
    - ii. Weekly Subscription: 14 consecutive days of unsuccessful billing is allowed after which the subscriber is removed from the service.
    - iii. Monthly Subscription: 60 days of unsuccessful billing is allowed after which the subscriber is removed from the service.
  - Maximum Unsuccessful Recharge Attempts
    - i. The maximum period of consecutive days of unsuccessful billing will be limited to 60 days.

# Billing

Vodacom, CellC and Telkom requires the Debit instruction to be initiated by the client. Refer to Debit section.

MTN handles once off and recurring billing automatically, but to keep a standard the same process as outlined in the Debit section can be followed throughout. Our application will handle client-initiated debits for MTN.

# Notifications

MTN is responsible for sending these messages for their own customers.

In terms of the other networks, we will send these messages from your account on your behalf. They will be charged at your existing SMS rate.

#### Welcome Messages

Once a successful subscription is initiated, an SMS is sent to notify the customer of the successful registration of the subscription service.

Detail in our notification SMS:

- The name of the service the customer has subscribed to.
- The price.
- The Customer Care number.
- Type of subscription (daily, weekly, monthly).

**Example**: Welcome to %SERVICE% %TOTAL%/%FREQUENCY%. Contact %CONTACT% for support. Opt-out by SMSing STOP %ID% to 30509

#### **Reminders**

Monthly reminder messages are sent to all subscription service customers. This reminder is sent within 30 days of the initial notification and once per calendar month thereafter.

- WASP Name.
- WASP Customer Care number.
- The name of the service.
- The amount billed.
- Type of subscription (daily, weekly, monthly).

We include text explaining how a customer can unsubscribe from the service by SMSing our Short Code.

**Example**: Reminder: You're subscribed to: %SERVICE% at a cost of %TOTAL%/%FREQUENCY%. Contact %CONTACT% for support. To Opt-out SMS STOP %ID% to 30509

#### Warning Messages

Once an end user has spent over R200 in a calendar month on any Premium Service the WASP runs, we automatically warn them of this and give them the option to Unsubscribe as we do for the reminder messages.

**Example Once-Off Spend Limit:** Your spend for %SERVICE% this month is %TOTALAMOUNT%. If you confirm the next Opt-In it will be %PROJECTEDAMOUNT%

**Example Subscription Spend Limit:** You're subscribed to %SERVICE% at %TOTAL%/%FREQUENCY%. Spend for the month: %TOTALAMOUNT% Contact %CONTACT% for support. To Opt-out SMS STOP %ID% to 30509

#### **Termination Messages**

An SMS is sent to a customer when they terminate a subscription.

**Example:** You've been successfully unsubscribed from: %SERVICE%.

# **The Logistics**

#### **Account Requirements**

By now you should have a Messaging Account registered and active. If not, it should be in the process of vetting and approval. You will not have access to EBS without this account.

#### **Event Billing Service Registration**

Service names must be registered with each mobile operator. A service name needs to be unique per application and case sensitive.

If you wish to bill for multiple services, you are required to register each service.

Example Service Names:

| MyServiceNameD | : Daily Debit            |
|----------------|--------------------------|
| MyServiceNameW | : Weekly Debit           |
| MyServiceNameM | : Monthly Debit          |
| MyServiceNameA | : Once-Off Debit (Adhoc) |

- Clients are <u>not</u> allowed to bill a subscriber for a daily, weekly, and monthly debit under the same service name.
- You would also have to stipulate the Rand Value/s you wish to register for each service. (Refer to appendix B for valid debit amounts.)
- A Once-Off (Adhoc) service can have multiple debit values, i.e. donations/wallet top-ups.
- Requests for additional services under a new service name can be logged with support.

#### **Network Testing Period**

Once your service is setup and fully operational, the Network Operators require a 5 - 10 working day period to conduct thorough testing of your service. Once they confirm they are satisfied, your service can be activated.

# **Getting Started**

The Web Service resides at the following location: https://ebs.gsm.co.za/ebs.asmx It is compulsory to connect to the Web Service via HTTPS. HTTP connections to the Web Service are not accepted.

#### **Basic Endpoints**

Below is the basic list of endpoints to use during the EBS transactional process, which is also further elaborated on in this document.

| Endpoint     | What it Does                                       |
|--------------|----------------------------------------------------|
| /CreditCheck | Determines if the subscriber has sufficient funds. |
| /Debit       | Initiates billing instruction to subscriber.       |
| /Terminate   | Terminates a subscription service.                 |

A full list of all EBS operations can be obtained from: https://ebs.gsm.co.za/ebs.asmx?wdsl

## **Definition of parameter types**

For the purposes of this document, parameter types are defined as follows:

| Туре    | Definition                                                                                                    |  |  |
|---------|----------------------------------------------------------------------------------------------------|--|--|
| bool    | A value of either "true" or "false".                                                                                            |  |  |
| char    | A single Unicode character.                                                                                                    |  |  |
| decimal | A floating-point value with 28 or 29 digits of precision and a range from 1.0x10 <sup>-28</sup> to about 7.9x10 <sup>28</sup> . |  |  |
| int     | A 32-bit signed integer.                                                                                                    |  |  |
| long    | A 64-bit signed integer.                                                                                                    |  |  |
| String  | A string of Unicode characters.                                                                                                 |  |  |

#### List of available methods

- CreditCheck()
- Debit()
- CreditCheckMS()
- DebitMS()
- Terminate()
- GetReportFromDateRange()
- GetReportFromMsisdn()
- GetReportFromRef()

# **Process flow**

The process flow does vary slightly from Network to Network, based on the Networks' specification documents. The general flow is as follows, this will be described first, and following this general description, network specifics will be outlined.

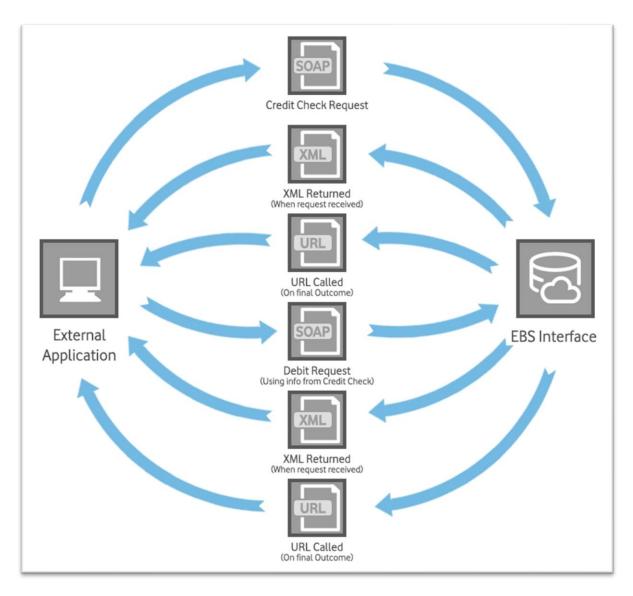

Figure 1: General process flow of EBS service

## **SOAP Interactions**

Below SOAP interactions apply to both Once-off (Adhoc) and Subscription services.

#### **Single Services**

The following methods can be used where a client has a single service name registered.

#### Credit check

Before debiting a subscriber, it is necessary to perform a credit check on the user to ascertain whether the subscriber has sufficient funds.

1) A credit request is sent in XML/SOAP format to the EBS service:

#### /CreditCheck Request

```
<SOAP-ENV:Envelope xmlns:SOAP-ENC="http://schemas.xmlsoap.org/soap/encoding/"
xmlns:SOAP-
ENV="http://schemas.xmlsoap.org/soap/envelope/" xmlns:ZSI="http://www.zolera.com/schemas/ZSI/"
xmlns:xsd="http://www.w3.org/2001/XMLSchema"
xmlns:xsi="http://www.w3.org/2001/XMLSchema-instance">
  <SOAP-ENV:Header></SOAP-ENV:Header>
  <SOAP-ENV:Body xmlns:ns1="https://ebs.gsm.co.za/">
    <ns1:CreditCheck>
      <ns1:username>ClientUsername</ns1:username>
      <ns1:password>ClientPassword</ns1:password>
      <ns1:msisdn>MSISDN</ns1:msisdn>
      <ns1:reference></ns1:reference>
      <ns1:xid></ns1:xid>
      <ns1:description>ClientContentDescription</ns1:description>
      <ns1:contentID>ContentID</ns1:contentID>
      <ns1:contentType>ContentType</ns1:contentType>
      <ns1:amount>AMOUNT</ns1:amount>
      <ns1:type>Type</ns1:type>
      <ns1:bfrq>0</ns1:bfrq>
      <ns1:firstDebit>0</ns1:firstDebit>
      <ns1:ftsauthId>0</ns1:ftsauthId>
      <ns1:srvConf>true</ns1:srvConf>
    </nsl:CreditCheck>
  </SOAP-ENV:Body>
</SOAP-ENV:Envelope>
```

 An immediate response is returned in XML format indicating if the /creditcheck operation was successful or not.

#### /CreditCheck Response (Success)

```
<?xml version="1.0" encoding="utf-8" ?>
<result message="Success" ref="123" ref="123 network=""Vodacom"/>
```

/CreditCheck Response (Failed)

```
<?xml version="1.0" encoding="utf-8" ?>
<error code="1000" message="Invalid Credentials" />
```

 Once the Mobile Operator returns the result of the credit check, the response will be sent back to the client via URL Call-back.

https://clientURL:clientPort/ebsfb/?action=CREDITCHECK&ref=12345&xid=987654321&result=OK&code=&m essage=SUCCESSFUL

# CreditCheck() methods exposed

## Parameters

The CreditCheck() method expects the following parameters:

| Name        | Туре    | Description                                                                                                    |
|-------------|---------|----------------------------------------------------------------------------------------------------|
| username    | string  | The username associated with your account.                                                                                                    |
| password    | string  | The password associated with your account                                                                                                    |
| msisdn      | string  | The MSISDN of the subscriber to perform the credit check on. It is expected that the MSISN is in international format (e.g. 27820000000).                                                                                                    |
| description | string  | A description of the content that the subscriber will be billed for.                                                                                                    |
| contentID   | int     | The third party's own ID for the content.                                                                                                    |
| contentType | int     | An integer specifying the type of the content. Allowed types are discussed in Appendix A.                                                                                                    |
| Amount      | decimal | The amount to bill the subscriber, in South African Rands (ZAR). Allowed amounts/tickets are discussed in Appendix B.                                                                                                    |
| Туре        | char    | The type of billing. Set to '65' (ASCII code for A) for an ad-hoc (once-off) debit; set to '83' (ASCII code for S) for a subscription debit.                                                                                                    |
| bfrq        | int     | The billing frequency of this transaction – Once=1 (ad hoc transactions), Daily=2 (once a day subscription), Weekly=3 (once a week subscription), Monthly=4 (once a month subscription), Yearly=5 (once a year subscription).                                              |
| first Debit | long    | The time that the first debit for the MSISDN for a specific service occurred. The time must be passed as a UNIX timestamp (a 64-bit signed integer representing the number of seconds since 1970-01-01 00:00:00 UTC). If this is the first debit, set this parameter to 0. |
| ftsauthId   | int     | This is no longer used should be set to 0 (zero).                                                                                                    |
| srvConf     | bool    | Set to true to continue the transaction; set to false to roll back the transaction.                                                                                                    |
| servicename | String  | The service names associated with your account.                                                                                                    |

#### Query string parameters passed to URL called

When the mobile network completes a credit check request, a URL specified by the third party (via the client interface) will be called with the following query string parameters:

| Parameter | Description                                                                                                    |  |  |
|-----------|----------------------------------------------------------------------------------------------------|--|--|
| ref       | The reference number that was returned in the XML above.                                                                                                    |  |  |
| xid       | The transaction ID returned by the mobile network.                                                                                                    |  |  |
| action    | Will be the string "CREDITCHECK"                                                                                                    |  |  |
| result    | Will be one of the following strings: "ERROR", "OK", "DECLINED" or "UNKNOWN". Note that requests to MTN and Cell C will always return the string "UNKNOWN". |  |  |
| code      | If the result was "ERROR", this parameter will contain an error code.                                                                                       |  |  |
| message   | If the result was "ERROR", this parameter will contain an error message.                                                                                    |  |  |
| network   | The network of the user i.e. MTN, Vodacom, Cell C or Telkom_8ta                                                                                             |  |  |

## <u>Debit</u>

If (and only if) the credit check was successful, the third party may debit the subscriber's account by calling the Web Service method to debit a subscriber; reference numbers obtained from the credit check must be passed to this method. This is both true for Ad Hoc and Subscription services.

For subscription services and proceeding debit checks, please refer to Appendix F

1) A debit request is sent in XML/SOAP format to the EBS service:

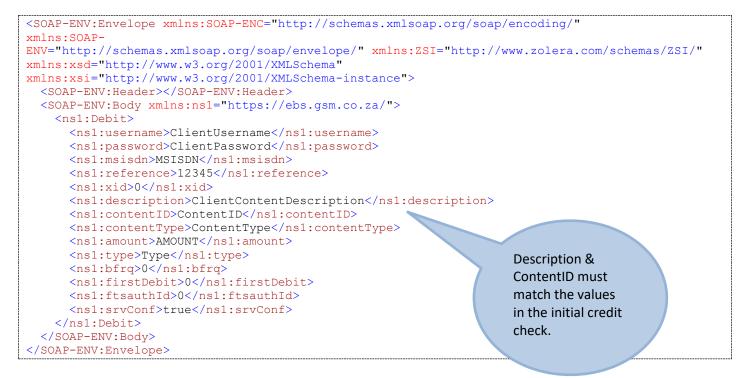

 An immediate response is returned in XML format indicating if the /debitcheck operation was successful or not.

/Debit Response (Success)

```
<?xml version="1.0" encoding="utf-8" ?>
<result message="Success" ref="12345" />
/Debit Response (Failed)
<?xml version="1.0" encoding="utf-8" ?>
<error code="1000" message="Invalid Credentials" />
```

3) A URL will be called once a response is received from the mobile network. The format of the XML returned and the query string parameters in the URL called are discussed later.

http://clientURL:clientPort/ebsfb?action=DEBITCHECK&ref=123&xid=&result=OK&code=&message=

# Debit() methods exposed

#### Parameters

The Debit() method expects the following parameters:

| Name        | Туре    | Description                                                                                                    |
|-------------|---------|----------------------------------------------------------------------------------------------------|
| username    | string  | The username associated with your account.                                                                                                    |
| password    | string  | The password associated your account.                                                                                                    |
| msisdn      | string  | The MSISDN of the subscriber to perform the credit check on. It is expected that the MSISN is in international format (e.g. 27820000000).                                                                                                    |
| reference   | int     | The reference number (ref) obtained from the successful credit check.                                                                                                    |
| xid         | int     | The mobile network transaction ID obtained from the successful credit check.                                                                                                    |
| description | string  | A description of the content, matching the original credit check description, the subscriber will be billed for.                                                                                                    |
| contentID   | int     | The third party's own ID for the content, matching the original credit check ContentID                                                                                                    |
| contentType | int     | An integer specifying the type of the content. Allowed types are discussed in Appendix A.                                                                                                    |
| amount      | decimal | The amount to bill the subscriber, in South African Rands. Allowed amounts/tickets are discussed in Appendix B.                                                                                                    |
| type        | char    | The type of billing. Set to '65' (ASCII code for A) for an ad-hoc (once-off) debit; set to '83' (ASCII code for S) for a subscription debit.                                                                                                    |
| bfrq        | int     | The billing frequency of this transaction – Once=1 (ad hoc transactions), Daily=2 (once a day subscription), Weekly=3 (once a week subscription), Monthly=4 (once a month subscription), Yearly=5 (once a year subscription).                                              |
| firstDebit  | long    | The time that the first debit for the MSISDN for a specific service occurred. The time must be passed as a UNIX timestamp (a 64-bit signed integer representing the number of seconds since 1970-01-01 00:00:00 UTC). If this is the first debit, set this parameter to 0. |
| ftsauthId   | int     | This is no longer used and should be set to 0 (zero).                                                                                                    |
| srvConf     | bool    | Set to true to continue the transaction; set to false to roll back the transaction.                                                                                                    |
| servicename | String  | The service names associated with your account.                                                                                                    |

#### Query string parameters passed to URL called

When the mobile network completes a debit request, a URL specified by the third party (via the client interface) will be called with the following query string parameters:

| Parameter | Description                                                              |
|-----------|--------------------------------------------------------------------------|
| ref       | The reference number that was returned in the XML above.                 |
| xid       | The transaction ID returned by the mobile network.                       |
| action    | Will be the string "DEBIT"                                               |
| result    | Will be one of the following strings: "ERROR", "OK" or "DECLINED".       |
| code      | If the result was "ERROR", this parameter will contain an error code.    |
| message   | If the result was "ERROR", this parameter will contain an error message. |
| network   | The network of the user i.e. MTN, Vodacom, Cell C or Telkom_8ta          |

#### **Multiple Services**

Where a client has multiple services registered, the Multiple Service methods should be applied. Refer to https://ebs.gsm.co.za/ebs.asmx?

#### CreditcheckMS

Before debiting a subscriber, it is necessary to perform a credit check on the user to ascertain whether the subscriber has sufficient funds.

1) A credit request is sent in XML/SOAP format to the EBS service:

#### /CreditCheck Request

```
<SOAP-ENV:Envelope xmlns:SOAP-ENC="http://schemas.xmlsoap.org/soap/encoding/"
xmlns:SOAP-
ENV="http://schemas.xmlsoap.org/soap/envelope/" xmlns:ZSI="http://www.zolera.com/schemas/ZSI/"
xmlns:xsd="http://www.w3.org/2001/XMLSchema"
xmlns:xsi="http://www.w3.org/2001/XMLSchema-instance">
  <SOAP-ENV:Header></SOAP-ENV:Header>
  <SOAP-ENV:Body xmlns:ns1="https://ebs.gsm.co.za/">
    <ns1:CreditCheckMS>
      <ns1:username>ClientUsername</ns1:username>
      <ns1:password>ClientPassword</ns1:password>
      <ns1:msisdn>MSISDN</ns1:msisdn>
      <ns1:reference></ns1:reference>
      <ns1:xid></ns1:xid>
      <ns1:description>ClientContentDescription</ns1:description>
      <ns1:contentID>ContentID</ns1:contentID>
      <ns1:contentType>ContentType</ns1:contentType>
      <ns1:amount>AMOUNT</ns1:amount>
      <ns1:type>Type</ns1:type>
      <ns1:bfrq>0</ns1:bfrq>
      <ns1:firstDebit>0</ns1:firstDebit>
      <ns1:ftsauthId>0</ns1:ftsauthId>
      <ns1:srvConf>true</ns1:srvConf>
    </nsl:CreditCheckMS>
  </SOAP-ENV:Body>
</SOAP-ENV:Envelope>
```

 An immediate response is returned in XML format indicating if the /creditcheck operation was successful or not.

/CreditCheck Response (Success)

```
<?xml version="1.0" encoding="utf-8" ?>
<result message="Success" ref="123" ref="123"Vodacom"/>
```

/CreditCheck Response (Failed)

```
<?xml version="1.0" encoding="utf-8" ?>
<error code="1000" message="Invalid Credentials" />
```

 Once the Mobile Operator returns the result of the credit check, the response will be sent back to the client via URL call-back.

https://clientURL:clientPort/ebs/?action=CREDITCHECK&ref=12345&xid=987654321&result=OK&code=&mes
sage=SUCCESSFULL

#### **DebitMS**

If (and only if) the credit check was successful, the third party may debit the subscriber's account by calling the Web Service method to debit a subscriber; reference numbers obtained from the credit check must be passed to this method. This is both true for Ad Hoc and Subscription services.

For subscription services and proceeding debit checks, please refer to Appendix F

1) A debit request is sent in XML/SOAP format to the EBS service:

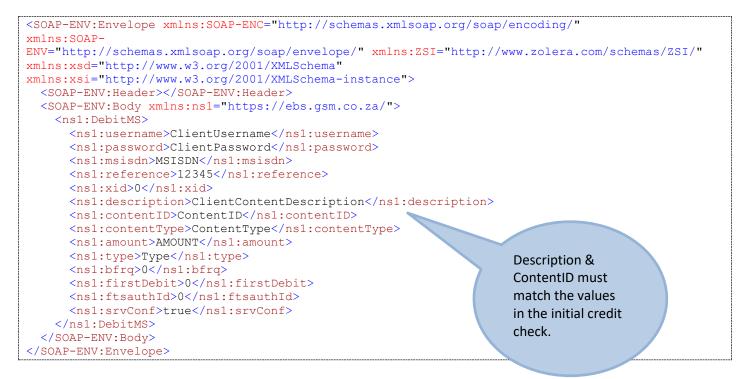

 An immediate response is returned in XML format indicating if the /debitcheck operation was successful or not.

/Debit Response (Success)

```
<?xml version="1.0" encoding="utf-8" ?>
<result message="Success" ref="12345" />
```

/Debit Response (Failed)

```
<?xml version="1.0" encoding="utf-8" ?>
<error code="1000" message="Invalid Credentials" />
```

3) A URL will be called once a response is received from the mobile network. The format of the XML returned and the query string parameters in the URL called are discussed later.

https://clientURL:clientPort/ebs?action=DEBITCHECK&ref=123&xid=&result=OK&code=&message=

## **Recurring Debit Transactions**

Client is required to submit a recurring Debit request on each interval following the commencement of a subscription. Note that MTN handles all recurring debits directly, therefor it is optional for the client to issue a debit request for MTN subscribers.

No recurring creditchecks are required for existing subscriptions.

When initiating recurring debits, client must ensure that the initial reference returned on the first credit check is used throughout the recurring debits. *Refer to Appendix F.* 

#### **Subscription Termination**

Subscribers have the right to opt out of any subscription service at any point in time:

1) A termination request is sent in XML/SOAP format to the EBS service:

```
<SOAP:Envelope xmlns:xsi="http://www.w3.org/2001/XMLSchema-instance"

xmlns:xsd="http://www.w3.org/2001/XMLSchema"

xmlns:soap="http://schemas.xmlsoap.org/soap/envelope/">

<soap:Body>

<Terminate xmlns="https://ebs.gsm.co.za/">

<username>string</username>

<password>string</password>

<msisdn>string</password>

<ftsauthId>int</ftsauthId>

</rerminate>

</soap:Body>

</soap:Envelope>
```

2) A URL will be called once a response is received from the mobile network. The format of the XML returned and the query string parameters in the URL called are discussed later.

https://clientURL:clientPort/ebs?action=TERMINATE&ref=123&xid=&result=SUBSCRIBER&code=&message=

# **Report Methods Exposed**

The web service exposes three methods to enable reports to be drawn: GetReportFromDateRange(), GetReportFromMsisdn() and GetReportFromRef(). The only difference between these methods are the parameters that they accept; all three methods return the same XML output format.

#### Parameters of GetReportFromDateRange()

| Name      | Туре   | Description                                                                                                    |
|-----------|--------|----------------------------------------------------------------------------------------------------|
| username  | string | The username associated with your account.                                                                                                    |
| password  | string | The password associated with your account.                                                                                                    |
| startDate | long   | The start date/time to search reports for. The time must be passed as a UNIX timestamp (a 64-bit signed integer representing the number of seconds since 1970-01-01 00:00:00 UTC). |
| endDate   | long   | The end date/time to search reports for. The time must be passed as a UNIX timestamp (a 64-bit signed integer representing the number of seconds since 1970-01-01 00:00:00 UTC).   |

#### Parameters of GetReportFromMsisdn()

| Name     | Туре   | Description                                         |
|----------|--------|-----------------------------------------------------|
| username | string | The username associated with your account.          |
| password | string | The password associated with your account.          |
| msisdn   | string | The MSISDN of the subscriber to search reports for. |

## Parameters of GetReportFromRef()

| Name      | Туре   | Description                                                                           |  |
|-----------|--------|---------------------------------------------------------------------------------------|--|
| username  | string | The username associated with your account.                                            |  |
| password  | string | The password associated with your account.                                            |  |
| reference | int    | The reference number obtained from the successful credit check to search reports for. |  |

#### Successful Report XML Output

```
<queueitem reference="24577" xid="">
        <status>20</status>
        <type>1</type>
        <date>2013-03-18 11:43:01.947</date>
        <msisdn>27821234567</msisdn>
        <description>AdhocTest</description>
        <contentID>123</contentID>
        <contentType>1</contentType>
        <amount>5.00</amount>
        <reqType>A</reqType>
        <billingFrequency>1</billingFrequency>
        <ftsauthID>0</ftsauthID>
        <srvConf>0</srvConf>
        </queueitem>
```

#### Failed Report XML Response

If generating reports resulted in failure, XML similar to the below will be returned:

```
<?xml version="1.0" encoding="utf-8"?>
<error code="9001" message="No matches"/>
```

# **Appendix A: Status codes**

The table below lists all possible status codes, as well as their definitions. It also lists if the status code denotes if the process is complete, or still in progress.

| Code | Definition                               | Process complete |  |
|------|------------------------------------------|------------------|--|
| 1    | Completed                                | Yes              |  |
| 2    | Uninitialized                            | No               |  |
| 3    | Requesting authorization                 | No               |  |
| 4    | Authorization request error              | Yes              |  |
| 5    | Querying authorization                   | No               |  |
| 6    | Authorization query error                | Yes              |  |
| 7    | Requesting accounting confirmation       | No               |  |
| 8    | Accounting confirmation request declined | Yes              |  |
| 9    | Accounting confirmation request error    | Yes              |  |
| 10   | Querying accounting confirmation         | No               |  |
| 11   | Authorized by Vodacom/Telkom             | Yes              |  |
| 12   | Authorization declined                   | Yes              |  |
| 13   | Authorized by MTN                        | Yes              |  |
| 14   | Authorized by Cell C                     | Yes              |  |
| 15   | Authorization error                      | Yes              |  |
| 16   | Accounting confirmation OK               | Yes              |  |
| 17   | Accounting confirmation declined         | Yes              |  |
| 18   | Accounting confirmation error            | Yes              |  |
| 19   | Information submission request error     | Yes              |  |
| 20   | Generic error                            | Yes              |  |
| 21   | Generic declination                      | Yes              |  |
| 22   | Request Double Opt-In                    | No               |  |
| 23   | Query Double Opt-In                      | No               |  |

# **Appendix B: Type codes**

The table below lists all possible values for the <type> tag, as well as their definitions:

| Code | Definition                                                                     |  |
|------|--------------------------------------------------------------------------------|--|
| 1    | The credit check has been performed, but the debit has not yet been performed. |  |
| 2    | The debit has been performed.                                                  |  |

# Appendix C: List of content types

The following values for the "ContentType" parameter may be used:

| Value | Description                                |  |  |  |
|-------|--------------------------------------------|--|--|--|
| 001   | Monophonic once off                        |  |  |  |
| 002   | Polyphonic once off                        |  |  |  |
| 003   | True Tones once off                        |  |  |  |
| 004   | Full Track (Full Music track) once off     |  |  |  |
| 005   | Streaming Track once off                   |  |  |  |
| 006   | Logos once off                             |  |  |  |
| 007   | Java Games once off                        |  |  |  |
| 008   | SMS (standard) once off                    |  |  |  |
| 009   | SMS (long text) once off                   |  |  |  |
| 010   | MMS once off                               |  |  |  |
| 011   | Wallpaper once off                         |  |  |  |
| 012   | Video once off                             |  |  |  |
| 013   | Streaming video once off                   |  |  |  |
| 014   | WAP content access once off                |  |  |  |
| 015   | Content Bundle once off                    |  |  |  |
| 016   | Monophonic subscription                    |  |  |  |
| 017   | Polyphonic subscription                    |  |  |  |
| 018   | True Tones subscription                    |  |  |  |
| 019   | Full Track (Full Music track) subscription |  |  |  |
| 020   | Streaming Track subscription               |  |  |  |
| 021   | Logos subscription                         |  |  |  |
| 022   | Java Games subscription                    |  |  |  |
| 023   | SMS (standard) subscription                |  |  |  |
| 024   | SMS (long text) subscription               |  |  |  |
| 025   | MMS subscription                           |  |  |  |
| 026   | Wallpaper subscription                     |  |  |  |
| 027   | Video subscription                         |  |  |  |
| 028   | Streaming video subscription               |  |  |  |
| 029   | WAP content access subscription            |  |  |  |
| 030   | Content Bundle subscription                |  |  |  |
| 031   | Adult once off                             |  |  |  |
| 032   | Adult subscription                         |  |  |  |
| 033   | CallerTunez                                |  |  |  |
| 100   | Chedda once off                            |  |  |  |
| 101   | Chedda subscription                        |  |  |  |

# Appendix D: Valid debit amounts

The following debit amounts may be used by external applications. These amounts are always inclusive of VAT. These values are the standard values handled by our service; values for clients will still need to be registered with the Networks. Clients need to let us know which ticket values they would like to support, so that this can be configured on the EBS account.

| R 1.00 | R 6.00  | R 15.00 |
|--------|---------|---------|
| R 1.50 | R 6.50  | R 16.00 |
| R 2.00 | R 7.00  | R 18.00 |
| R 2.50 | R 7.50  | R 20.00 |
| R 3.00 | R 8.00  | R 25.00 |
| R 3.50 | R 8.50  | R 30.00 |
| R 4.00 | R 9.00  | R 40.00 |
| R 4.50 | R 9.50  | R 45.00 |
| R 5.00 | R 10.00 | R 50.00 |
| R 5.50 | R 12.00 |         |

# **Appendix E: EBS Error Codes**

The following errors are returned from the EBS Service (not the service provider). Error codes are subject to change, depending on Network Operators.

| Value       | Description                                                                                     |  |
|-------------|-------------------------------------------------------------------------------------------------|--|
| 0           | Success                                                                                         |  |
| 1           | Refer to message (Invalid Token, Insufficient Balance) etc.                                     |  |
| 10001       | An invalid amount of credit is trying to be used                                                |  |
| 10002       | An invalid MSISDN was supplied                                                                  |  |
| 10003       | Invalid message                                                                                 |  |
| 10004       | Invalid data                                                                                    |  |
| 10005       | MSISDN not found                                                                                |  |
| 10006       | An Invalid network was trying to be used                                                        |  |
| 10007       | An invalid ContentID was supplied                                                               |  |
| 10009       | An Invalid Content type was supplied                                                            |  |
| 10010       | An invalid credit request type is being used (either 'S' or 'A' must be used)                   |  |
| 10011       | An Invalid Action type was given                                                                |  |
| 10012       | Initial subscription ID was not supplied                                                        |  |
| 10013       | An Invalid billing frequency was supplied                                                       |  |
| 10014       | An invalid action type was specified                                                            |  |
| 10050       | Daily limit exceeded                                                                            |  |
| 11000       | The action was unable to be completed                                                           |  |
| 11001       | Blacklisted Subscriber (Vodacom, MTN, Telkom)                                                   |  |
| *000*0*000# | Blacklisted Subscriber (CellC)                                                                  |  |
| 11002       | Blacklisted Subscriber - subscription services                                                  |  |
| 11003       | User not activated to perform subscription transactions                                         |  |
| 11004       | Service not activated to perform subscription transactions                                      |  |
| 11005       | Could not update existing subscription                                                          |  |
| 1000        | Invalid Credentials were given                                                                  |  |
| 1085        | Invalid Servicename was supplied                                                                |  |
| 12011       | Invalid missing input parameter                                                                 |  |
| 12012       | Content Block Flag is set (Vodacom)                                                             |  |
| 14007       | Network Error                                                                                   |  |
| EBO-056     | Failure Occurred (Telkom)                                                                       |  |
| EBO-011     | Duplicate DOI found (Telkom)                                                                    |  |
| EBO-119     | Charge not allowed for [Subscribe Service Id], max daily content charge limit exceeded (Telkom) |  |
| EBO-120     | The Account Balance is insufficient for fee deduction (Telkom)                                  |  |
| EBO-121     | The Spend Limit is insufficient for fee deduction (Telkom)                                      |  |

**NOTE**: Any errors returned that do not form a part of this list can be logged with support.

## **Appendix F: Subscription Service Process**

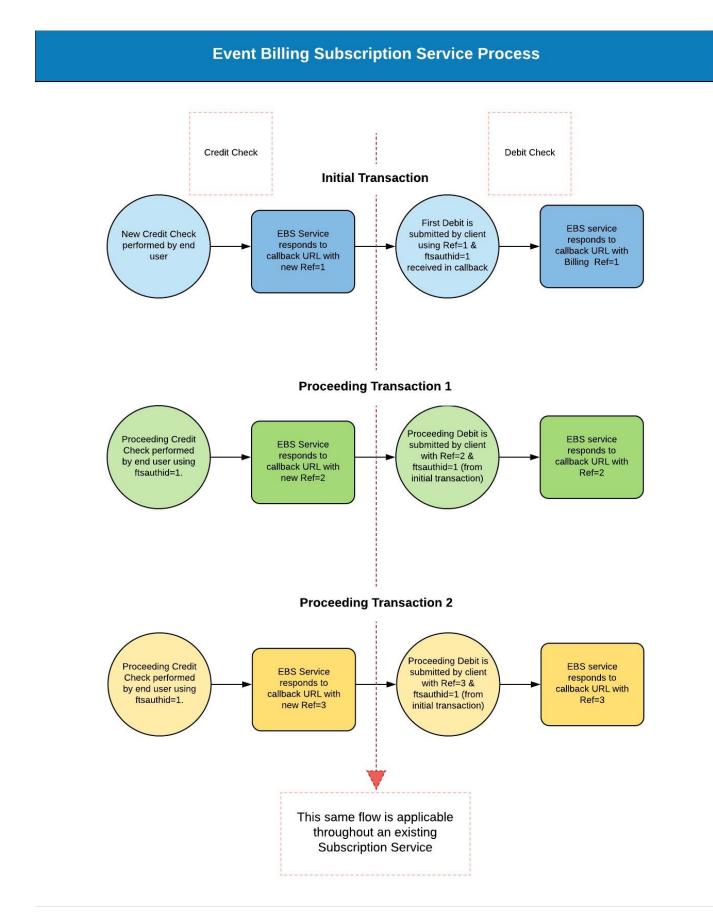

# **Appendix G: FAQ (Frequently Asked Questions)**

#### :: Is the recurring debit process automated?

It is important to note that debit instructions for subscriptions must be initiated by the client for each interval during the subscription term. However, MTN does this automatically, so it is not necessary to do the recurring debits for MTN subscribers.

#### :: Do I have to know what network my subscribers belong to?

Mobile Number Portability (MNP) is handled by our system and does therefore not need to be considered in part of client's service design. We will indicate the Mobile Network in the initial XML response for information purposes.

#### :: How can I prevent subscribers from using this service?

We can also add MSISDNs to our DB of blacklisted numbers; these MSISDNs can be configured to be blocked from doing all transactions, or just certain transaction events – such as subscriptions.

#### :: Fraudulent transactions, how are these handled?

Anti-Fraud Alerts have been added, this is not client facing and is merely an Internal Alert system to allow us visibility into when a specific MSISDN executes more than a certain amount of transactions per day. Should irregular activity be reported, then the user can be contacted, and should the need arise, the number can be "blacklisted" by our system, until the issue has been resolved.

#### :: Am I responsible for sending out reminder messages for subscriptions?

As part of the legal requirement for subscription services, our system does provide SMS reminders about the service that the subscriber has subscribed to, to the subscriber.

#### :: How should we handle retries for failed transactions due to lack of funds?

Refer to charging retries.